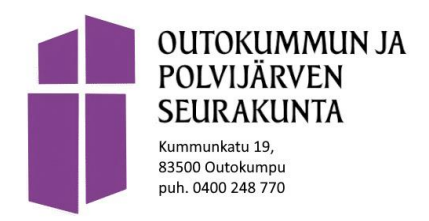

**Laskutusosoitemuutos**

01.12.2023

Hyvä Toimittaja,

Polvijärven seurakunta on liittynyt 1.1.2024 alkaen Outokummun seurakuntaan. Uuden yhdistyvän seurakunnan nimi on Outokummun ja Polvijärven seurakunta. Seurakuntaliitosten takia Polvijärven ja Outokummun seurakunnan laskutusosoite muuttuu. Uuden laskutusosoitteen löydätte alla olevasta taulukosta ja se on voimassa 1.1.2024 lähtien. Nykyiset Polvijärven ja Outokummun seurakunnan laskutusosoitteet eivät ole vuodenvaihteen jälkeen voimassa.

**Toimittajien tulee päivittää uudet laskutusosoitetiedot asiakasrekistereihinsä**. Uudet laskutusosoitteet ovat voimassa 1.1.2024 alkaen.

**Huomioittehan, että uuteen osoitteeseen saa lähettää vain laskuja, eikä sitä voi käyttää tavarantoimitukseen, mainosten lähettämiseen tms.** 

## **Muutokset verkkolaskuosoitteissa**

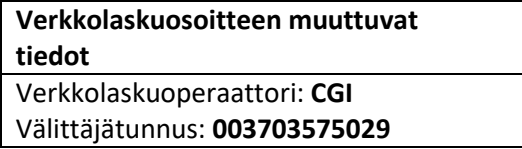

**Outokummun- ja Polvijärven seurakunnan uusi laskutusosoite 1.1.2024 alkaen löytyy alla olevasta taulukosta.**

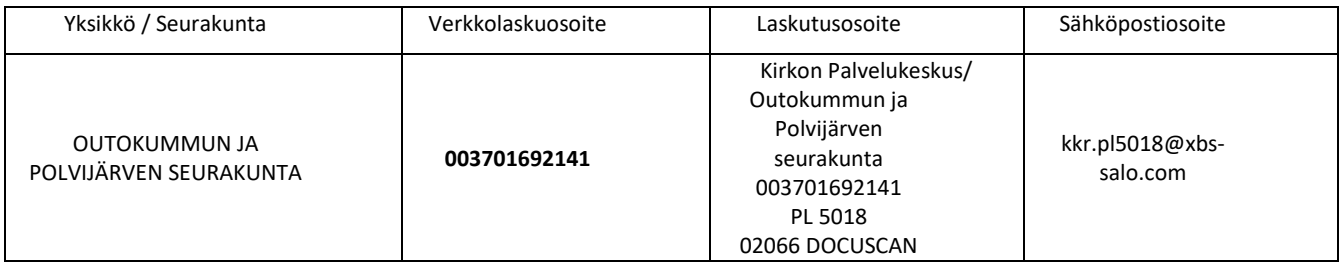

Paperilaskuille tarkoitettuun laskutusosoitteeseen vastaanotetaan vain laskuja. Mahdollista muuta postia, kuten irrallisia liitteitä, ei välitetä eteenpäin.

## **Laskutusohjeet**

**Laskut tulee aina lähettää ensisijaisesti verkkolaskuina**. Verkkolaskun laskutusformaatin tulee verkkolaskulain velvoittaman mukaisesti olla Finvoice 3.0 tai TEAPPSXML3.0 formaatteja. Lisätietoja osoitteesta <https://www.finlex.fi/fi/laki/alkup/2019/20190241>

Mikäli teillä ei ole mahdollisuutta lähettää verkkolaskua laskutusjärjestelmästänne, **voitte käyttää maksutonta toimittajaportaalia**.

Pyydämme huomioimaan, että voimassa olevan **laskutusosoitteen tulee näkyä aina myös laskun kuvalla sekä verkko- että paperilaskuja lähettäessä**. Mikäli kyse on paperilaskusta, eikä laskun kuvalta löydy virallista laskutusosoitetta, ei laskua ole mahdollista käsitellä skannauskeskuksessa.

## **Toimittajaportaali**

Mikäli teillä ei ole mahdollisuutta lähettää verkkolaskua laskutusjärjestelmästänne, voitte käyttää maksutonta toimittajaportaalia. Toimittajaportaali on palvelu, jossa laskut tehdään ja toimitetaan sähköisesti, jos laskun lähettäjän käytössä ei ole laskutusjärjestelmää. Toimittajaportaali vaatii rekisteröitymisen. Mikäli haluatte rekisteröityä portaalin käyttäjäksi, ilmoittaa tästä täyttämällä rekisteröitymislomakkeen sivustolla [Toimittajaportaalin käyttäjätunnuksen tilaaminen -](https://evl.fi/plus/hallinto-ja-talous/koko-kirkon-talous/kirkon-palvelukeskus/lomake-toimittajaportaalin-kayttajatunnuksen-tilaaminen-kipa/toimittajaportaalin-kayttajatunnuksen-tilaaminen/) EVL Plus

https://evl.fi/plus/hallinto-ja-talous/koko-kirkon-talous/kirkon-palvelukeskus/lomake-toimittajaportaalinkayttajatunnuksen-tilaaminen-kipa/toimittajaportaalin-kayttajatunnuksen-tilaaminen/

Toimittajaportaaliin kirjaudutaan osoitteessa [Kirjaudu Toimittajaportaaliin \(laskuhotelli.fi\)](https://www.laskuhotelli.fi/auth/realms/bis/protocol/openid-connect/auth?client_id=supplier-portal-frontend-telia&redirect_uri=https%3A%2F%2Fwww.laskuhotelli.fi%2Fportaali%2Ftelia&state=282446e1-00ab-47aa-8077-9b074cfa7fde&response_mode=fragment&response_type=code&scope=openid&nonce=c0d5ac58-354e-413a-a4d0-01ce797b336f)

https://www.laskuhotelli.fi/auth/realms/bis/protocol/openid-connect/auth?client\_id=supplier-portalfrontend-telia&redirect\_uri=https%3A%2F%2Fwww.laskuhotelli.fi%2Fportaali%2Ftelia&state=282446e1-00ab-47aa-8077-9b074cfa7fde&response\_mode=fragment&response\_type=code&scope=openid&nonce=c0d5ac58- 354e-413a-a4d0-01ce797b336f

Ensimmäisellä kirjautumiskerralla suosittelemme tutustumaan toimittajaportaalin käyttöohjeeseen osoitteessa<https://www.telia.fi/yrityksille/asiakastuki/muut-tuotteet/telia-talous/telia-talous-kayttoohjeet>

## Yhteistyöterveisin

Outokummun ja Polvijärven seurakunta

Lisätietoja antaa toimistosihteeri Helena Räsänen p. 0400 248 770